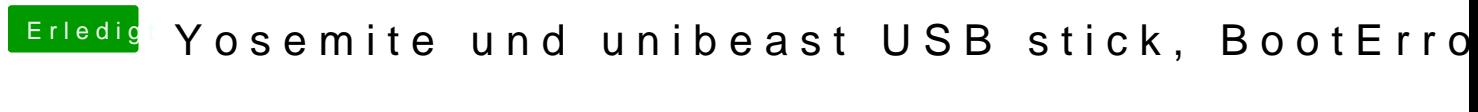

Beitrag von vom 26. Oktober 2014, 17:13

Du muß per Tap den Bootvorgang abbrechen und das den eingeben.